### **TSM-Backup**

# **In den FAQs und Dokumentationen zu TSM taucht in den Beispielen immer gemischte GROSS/kleinschreibung auf!**

### **Ausführliche Frage:**

In den FAQs und der GWDG-Dokumentation zu TSM wird in den Beispielen einheitlich klein oder gross geschrieben. Können Sie nicht mal etwas Sorgfalt walten lassen?

### **Antwort:**

**NEIN!** 

Die Mischung von GROSSEN und kleinen Buchstaben hat einen Hintergrund:

TSM-Optionen müssen ähnlich wie Kommandos nicht vollständig ausgeschrieben werden. Es genügt sie hinreichen genau anzugeben. Dies wird in der IBM-TSM-Dokumentation über die GROSS- und Kleinschreibung dargestellt: Alle GROSSbuchstaben müssen, alle Kleinbuchstaben können angegeben werden.

Beispiele Optionen:

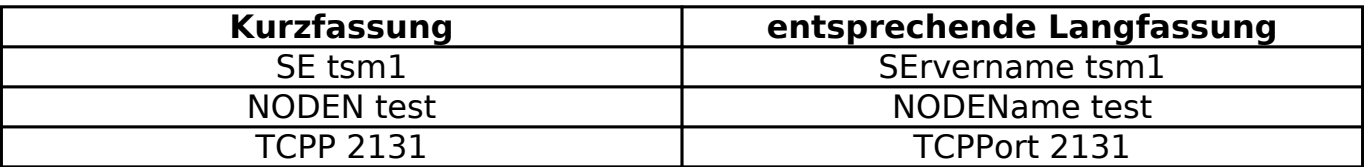

Beispiele Kommandos:

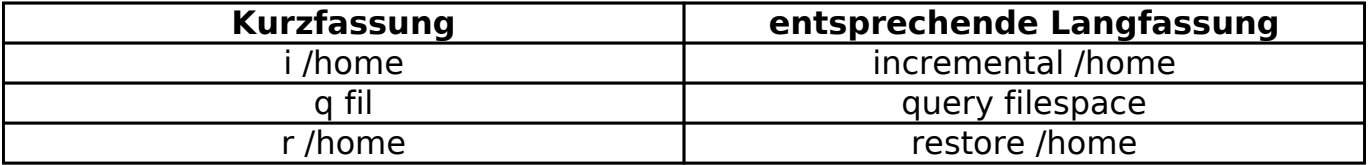

#### **Abhilfe:**

-

-

**Hintergrundinformationen:**

# **TSM-Backup**

Eindeutige ID: #1138 Verfasser: Bjoern Nachtwey Letzte Änderung: 2015-07-08 16:11

> Seite 2 / 2 **(c) 2022 GWDG <faq@gwdg.de> | 2022-08-19 07:17** [URL: https://faq.gwdg.de/index.php?action=artikel&cat=19&id=137&artlang=de](https://faq.gwdg.de/index.php?action=artikel&cat=19&id=137&artlang=de)